# **CSE 142, Autumn 2009 Final Exam Key**

#### **1. Array Mystery**

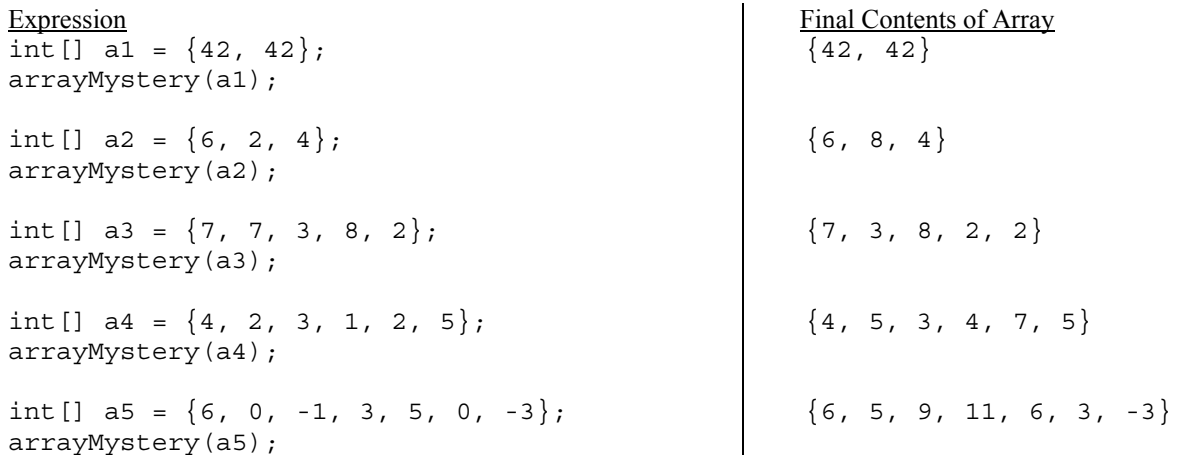

### **3. Reference Semantics Mystery**

11 [21] 30,41 10 [21] 30,41 11 [23] 31,42 10 [23] 31,42

## **3. Inheritance Mystery**

Biggie a JayZ a Tupac b Tupac b Biggie Tupac a Tupac b Tupac JayZ a Tupac b Tupac b Tupac Biggie a JayZ a FiftyCent b FiftyCent b Biggie

#### **4. File Processing (3 solutions shown)**

```
// count up money as a double of dollars/cents; use printf at end 
public static void countCoins(Scanner input) { 
    double total = 0.0;
     while (input.hasNext()) { 
        int count = input.nextInt();
         String coin = input.next().toLowerCase(); 
         if (coin.equals("nickels")) { 
            count = count * 5;
         } else if (coin.equals("dimes")) { 
count = count * 10; } else if (coin.equals("quarters")) { 
            count = count * 25;
 } 
        total = total + (double) count / 100; } 
     System.out.printf("Total money: $%.2f\n", total); 
} 
// count up money as a total number of cents; use / and % at end 
public static void countCoins(Scanner input) { 
     int totalCents = 0; 
     while (input.hasNext()) { 
        int count = input.nextInt();
         String coin = input.next().toLowerCase(); 
         if (coin.equals("nickels")) { 
            totalCents += count * 5;
         } else if (coin.equals("dimes")) { 
            totalCents += count * 10;
          } else if (coin.equals("quarters")) { 
            totalCents += count * 25;
 } 
     } 
     int dollars = totalCents / 100; 
     int cents = totalCents % 100; 
     System.out.print("Total money: $" + dollars + "."); 
    if (cents < 10)
         System.out.print("0"); 
 } 
     System.out.println(cents); 
} 
// implicit /100 in the multipliers 
public static void countCoins(Scanner input) { 
    double total = 0.0;
     while (input.hasNext()) { 
        double count = input.nextInt();
         String coin = input.next().toLowerCase(); 
         if (coin.equals("pennies")) { 
             count *= 0.01; 
         } else if (coin.equals("nickels")) { 
            count * = 0.05;
         } else if (coin.equals("dimes")) { 
             count *= 0.10; 
         } else { 
            count * = 0.25;
 } 
        total += count;
 } 
     System.out.printf("Total money: $%.2f\n", total); 
}
```
## **5. File Processing**

```
public static void matchIndex(Scanner input) { 
    int lines = 0; 
    while (input.hasNextLine()) { 
        String line1 = input.nextLine(); 
        String line2 = input.nextLine(); 
       lines += 2;System.out.print("lines " + (lines - 1) + " and " + lines + ":");
 // print any matches found 
 boolean matchedAny = false; 
        int length = Math.min(line1.length(), line2.length()); 
for (int i = 0; i < length; i+1) {
if (line1.charAt(i) == line2.charAt(i)) matchedAny = true; 
           System.out.print(" " + i);
 } 
        } 
        if (!matchedAny) { 
            System.out.print(" none"); 
 } 
        System.out.println(); 
    } 
}
```

```
6. Array Programming (3 solutions shown)
```

```
// concise solution w/Math.max 
public static String[] longer(String[] a1, String[] a2) { 
 String[] a3 = new String[Math.max(a1.length, a2.length)]; 
for (int i = 0; i < a3. length; i++) {
 if (i >= a1.length || i >= a2.length) { 
                // out of bounds case; must check this before accessing al[i] or a2[i]
a3[i] = "oops"; } else if (a1[i].length() >= a2[i].length()) { 
           \begin{cases} 1 \text{ and } 3 \text{ } 1 \text{ } 3 \text{ } 6 \text{ } 6 \text } else { 
a3[i] = a2[i];\left\{\begin{array}{ccc} \end{array}\right\} } 
      return a3; 
} 
// longer solution with if/else, altered test order 
public static String[] longer(String[] a1, String[] a2) { 
      int len = 0; 
     if (a1.length >= a2.length) {
     len = \bar{a}1.length;<br>} else {
        } else { 
           len = a2.length; } 
String[] a3 = new String[len];
for (int i = 0; i < len; i++) {
 if (i < a1.length && i < a2.length) { 
                if (a1[i].\text{length}() >= a2[i].\text{length}() {
                      a3[i] = a1[i]; } else { 
                      a3[i] = a2[i];\left\{\begin{array}{ccc} \end{array}\right\}} else
                a3[i] = "oops";
\left\{\begin{array}{ccc} \end{array}\right\} } 
      return a3; 
} 
// "fill with oops" solution 
public static String[] longer(String[] a1, String[] a2) { 
 String[] a3 = new String[Math.max(a1.length, a2.length)]; 
Arrays.fill(a3, "oops");
for (int i = 0; i < Math.min(a1.length, a2.length); i++) {
 if (a1[i].length() >= a2[i].length()) { 
           a3[i] = a1[i];<br>} else {
 } else { 
a3[i] = a2[i];\left\{\begin{array}{ccc} \end{array}\right\} } 
      return a3; 
}
```

```
7. Array Programming (9 solutions shown) 
     // swap evens to beginning 
public static void evenBeforeOdd(int[] a) { 
 int fixed = 0; 
     for (int i = 0; i < a.length; i++) {<br>
if (a[i] % 2 == 0) {<br>
int temp = a[fixed]; // swap
     a[fixed] = a[i];<br>a[i] = temp;<br>fixed++;
     \Big\} } 
     } 
     // walk j counter from back to i 
public static void evenBeforeOdd(int[] a) { 
     int j = a.length - 1;<br>
for (int i = 0; i < j; i++) {<br>
while (i < j && a[j] % 2 != 0) {
     \frac{1}{3} \frac{1}{2} \frac{1}{2} ;
      int temp = a[j]; // swap 
 a[j] = a[i]; 
 a[i] = temp; 
             } 
     } 
     // invent bubble sort 
     public static void evenBeforeOdd(int[] a) { f for (int i = 0; i < a.length; i++) {
     for (int j' = 0; j < a.length - 1; j++) {<br>if (a[j] \frac{2}{3} 2 != 0 && a[j + 1] \frac{2}{3} 2 == 0) {<br>int temp = a[j];
     a[j] = a[j + i]';<br>
a[j + 1] = \text{temp};\Big\} } 
     } 
     // modified selection sort 
public static void evenBeforeOdd(int[] a) { 
     for (int i = 0; i < a.length; i++) {<br>
for (int j = i + 1; j < a.length; j++) {<br>
if (a[i] % 2 != 0 && a[j] % 2 == 0) {
     int temp = a[i];<br>
a[i] = a[j];<br>
a[j] = temp;
     \left\{\begin{array}{c}1\end{array}\right\} } 
             } 
     } 
     // selection sort #2 
     public static void evenBeforeOdd(int[] a) {<br>for (int i = 0; i < a.length; i++) {<br>if (a[i] \frac{1}{2} 2 != 0) {
      // then i is out of place; look for another index 
 // k that represents the 2nd index to swap i with 
 int k = -1; 
     for (int j = 1 + 1; j < a.length; j++) {<br>if (a[j] \, | \, 8 \, 2 == 0) {
     k = j;\left\{\begin{array}{c}1\end{array}\right\} } 
     if (k \ge 0) {<br>int temp = a[i];
     a[i] = a[k];<br>alk] = temp;
     \left\{\begin{array}{c}1\end{array}\right\} } 
             } 
     }
```

```
// partition (invent partial quicksort) 
public static void evenBeforeOdd(int[] a) { 
\frac{1}{\pi} int even = 0;<br>int odd = a.length - 1;
 while (even < odd) { 
 while (even < a.length && a[even] % 2 == 0) { 
 even++; 
\} while (odd >= 0 && a[odd] % 2 != 0) { 
 odd--; 
 } 
 if (even < odd) { 
int temp = a[even]; // swap<br>a[even] = a[odd];<br>a[odd] = temp;
\Big\} } 
} 
// shift evens to front 
public static void evenBeforeOdd(int[] a) { 
for (int i = 0; i < a.length; i++) {<br>
if (a[i] % 2 == 0) {<br>
int even = a[i];
// found an even; shift others over and put at index 0 for (int j = i; j > 0; j--) {
\hat{a}[j] = a[j'-1];\}.
                \alpha[0] = even;
            } 
      } 
} 
// walk from ends and swap 
public static void evenBeforeOdd(int[] a) { 
for (int i = a.length - 1; i >= 0; i--) {<br>if (a[i] \frac{8}{2} == 0) {<br>// found an even; look for an odd and swap
for (int j = 0; j < i; j++) {<br>
if (a[j] \frac{1}{2} 2! = 0) {<br>
int temp = a[i]; // swap
a[i] = a[j];<br>a[j] = temp;\left\{\begin{array}{c}1\end{array}\right\} } 
      } 
} 
// evil scanner/string solution (should have been banned) 
public static void evenBeforeOdd(int[] a) { 
 String evens = ""; 
 String odds = ""; 
for (int i = a.length - 1; i >= 0; i--) {<br>
if (a[i] % 2 == 0) {<br>
evens += a[i] + " ";
           \} else
                odds += a[i] + " " } 
      } 
     int i = 0;
     Scanner evenScan = new Scanner (evens) ;
while (evenScan.hasNextInt()) {<br>a[i] = evenScan.nextInt();
          i++; } 
     Scanner oddScan = new Scanner(odds);while (oddScan.hasNextInt()) {<br>a[i] = oddScan.nextInt();<br>, i++;
      } 
}
```

```
8. Critters (4 solutions shown) 
   public class Tigger extends Critter \{ // all-ints solution with one move counter
       private int moves; 
   private int max;
    private int initialMax; 
        public Tigger(int initialMax) { 
          this.\overline{init}</math>max = initialMax;moves = 0; } 
       public boolean eat() { 
          max = initialMax; // reset movement
```
return Direction.NORTH;

return Direction.SOUTH;

} else {

}

}

}

```
moves = 0; return true; 
     } 
     public Direction getMove() { 
         moves++; 
                                         // reached bottom of bounce; start next bounce
        if (moves > 2 * max) {<br>moves = 1;
             max++; 
         } 
        if (moves \leq max) {
             return Direction.NORTH; // on the way up 
         } else { 
        return Direction.SOUTH; // on the way down<br>}
\left\{\begin{array}{ccc} \end{array}\right\} } 
} 
// boolean flag for movement solution 
public class Tigger extends Critter { 
private int moves;
    private int max; 
 private int initialMax; 
private boolean goingUp;
     public Tigger(int x) { 
        this.initialMax = x;
        eat(); \frac{1}{2} to initialize the other fields
     } 
     public boolean eat() { 
        max = initialMax;moves = 0;qoinqUp = true;return true;
     } 
     public Direction getMove() { 
         moves++; 
        if (moves > max) {
            moves = 1; if (!goingUp) { 
                max++; } 
             qoingUp = !qoingUp;
         } 
         if (goingUp) {
```

```
// all-ints solution with two move counters 
public class Tigger extends Critter {<br>private int northMoves; // init
                                // initialized to 0<br>// initialized to 0
    \bar{p}rivate int southMoves;
     private int max; 
     private int initialMax; 
     public Tigger(int initialMax) { 
         this.initialMax = initialMax; 
    \max = initialMax; } 
    public boolean eat() {<br>max = initialMax;// reset movement
         northMoves = 0; 
        southMoves = 0; return true; 
     } 
 public Direction getMove() { 
if (northMoves < max) {
 northMoves++; 
return Direction.NORTH; // on the way up
 } else if (southMoves < max) { 
southMoves++;
              return Direction.SOUTH; // on the way down 
          } else { 
             northMoves = 1;southMoves = 0;max++;<br>return Direction.NORTH;
                                         \frac{1}{2} start the next bounce
         } 
     } 
} 
// boolean flag for eating solution 
public class Tigger extends Critter { 
     private int moves; 
private int max;
 private int initialMax; 
private boolean ate;
 public Tigger(int initialMax) { 
this.\overline{initialMax} = initialMax; max = initialMax; 
        moves = 0; ate = false; 
     } 
     public boolean eat() { 
         ate = true; 
         return true; 
     } 
     public Direction getMove() { 
        if (ate == true) {
             max = initialMax; // reset movement
             moves = 0; } 
        moves++;<br>if (moves > 2 * max) {
                                         \frac{1}{2} reached bottom of bounce; start next bounce
             moves = 1;\begin{cases} \text{max++}; \\ \end{cases} } 
        if (moves \leq max) {
         return Direction.NORTH; // on the way up<br>} else {
           } else { 
             return Direction.SOUTH; // on the way down 
          } 
     } 
}
```

```
9. Objects (8 solutions shown)
```

```
// AM/PM based zen-like solution 
public boolean isWorkTime() { 
     if (amPm.equals("AM")) { 
        return hour >= 9 & \frac{11}{10};
     } else { // PM 
        return (1 <= hour \&\& hour <= 4) || hour == 12 || (hour == 5 \&\& minute == 0);
 } 
} 
// separate out the false cases first 
public boolean isWorkTime() { 
    if ((1 <= hour \&\&\hbox{ hour} <= 8 || hour == 12) \&\&\hbox{ amPm. equals('AM'')}) {
 return false; // too early in the morning 
 } else if ((hour == 5 && minute > 0 || 6 <= hour && hour <= 11) && amPm.equals("PM")) { 
        return false; // too late in the evening
     } else { 
        return true;
 } 
} 
// separate out the true cases 
public boolean isWorkTime() { 
If (\text{amPm.equals("AM") \&\& \text{hour} >= 9 \&\& \text{ hour} <= 11) return true; // 9:00 AM - 11:59 AM 
 } else if (amPm.equals("PM") && hour == 12) { 
         return true; // 12:00 PM - 12:59 PM 
    \} else if (amPm.equals("PM") && hour <= 4)
 return true; // 1:00 PM - 4:59 PM 
 } else if (amPm.equals("PM") && hour == 5 && minute == 0) { 
         return true; // 5:00 PM 
     } else { 
        return false;
 } 
} 
// ugly style (not very "zen") but it works 
public boolean isWorkTime() { 
\begin{bmatrix} \text{if } (\text{hour } == 1 \mid | \text{ hour } == 2 \mid | \text{ hour } == 3 \mid | \text{ hour } == 4) \end{bmatrix} if (amPm.equals("PM")) { 
             return true; 
         } else { 
             return false; 
}
    } else if (hour == 5) {
        if (minute == 0 && amPm.equals('PM"))) return true; 
         } else { 
             return false; 
}
    } else if (hour == 6 || hour == 7 || hour == 8) {
         return false; 
    } else if (hour == 9 || hour == 10 || hour == 11) {
         if (amPm.equals("AM")) { 
             return true; 
         } else { 
             return false; 
 } 
 } else { // hour == 12 
 if (amPm.equals("PM")) { 
             return true; 
         } else { 
        Preturn false;
 } 
     } 
} 
// more "zen-like" version of previous solution 
public boolean isWorkTime() { 
    if (hour \leq 4) {
         return amPm.equals("PM"); 
     } else if (hour == 5) { 
         return minute == 0 && amPm.equals("PM"); 
    } else if (hour <= 8) {
         return false; 
    \} else if (hour \le 11)
         return amPm.equals("AM"); 
     } else { // hour == 12 
         return amPm.equals("PM"); 
 } 
}
```

```
// "absolute time" solution #1 
public boolean isWorkTime() { 
int totalMins = hour % 12 * 60 + minute;
 if (amPm.equals("PM")) { 
       totalMins += 12 \times 60;
 } 
    return 9 * 60 <= totalMins && totalMins <= 17 * 60;
} 
// absolute minutes solution #2 
public boolean isWorkTime() { 
\overline{\phantom{a}} int absTime = getMinute();
 if (getHour() < 12) { 
       absTime + = getHorur() * 60; } 
 if (getAmPm().equals("AM")) { 
return absTime >= 540; \frac{1}{1} 9:00 == 9 * 60 == 540
 } else { 
        return absTime <= 300; // 5:00 == 5 * 60 == 300
     } 
} 
// take advantage of a temporary ClockTime object 
public boolean isWorkTime() { 
     ClockTime temp = new ClockTime(9, 00, "AM"); 
int mins = 0; while (hour != temp.hour || minute != temp.minute || 
           !amPm.equals(temp.getAmPm())) { 
         temp.advance(1); 
        min_{s++};
 } 
    return mins \leq 60 * 8; // 9-5 is an 8-hour day
}
```